Programmazione Avanzata

#### 1

## Esercizio 1 • Scrivere una funzione che prende in input una lista L e restituisce una lista di |L|! liste in cui ciascuna lista contiene una diversa permutazione degli elementi della lista input L

• Scrivere una funzione che prende in input un intero positivo n e restituisce e produce un generatore degli interi 0, 1, 3, 6,10,... . In altre parole, l'i-esimo elemento e` (0+1+2+...+i-1)

#### 3

#### Esercizio 3

• Definire un decoratore di classe che permette alla classe decorata di contare le sue istanze.

- Definire un decoratore di funzione che trasforma una funzione che prende in input un numero variabile di numeri in una funzione che prende in input una lista e opera solo sugli elementi della lista di tipo float, int e str convertiti in int.
- la funzione somma non decorata viene invocata in questo modo: somma(3.5, 6, 1.2)
- se usiamo il decoratore, possiamo invocare somma([1.3, 4 ,"6"])

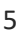

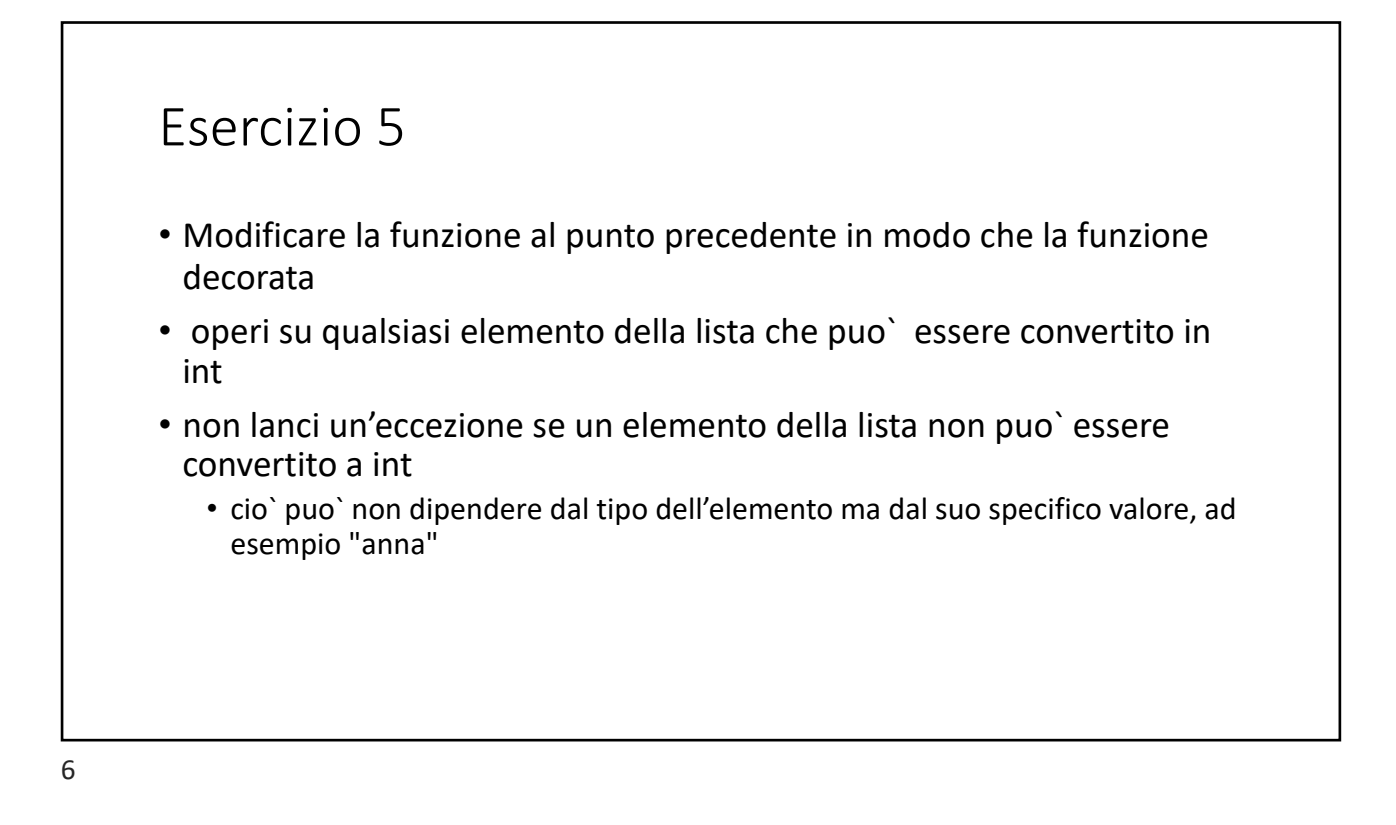

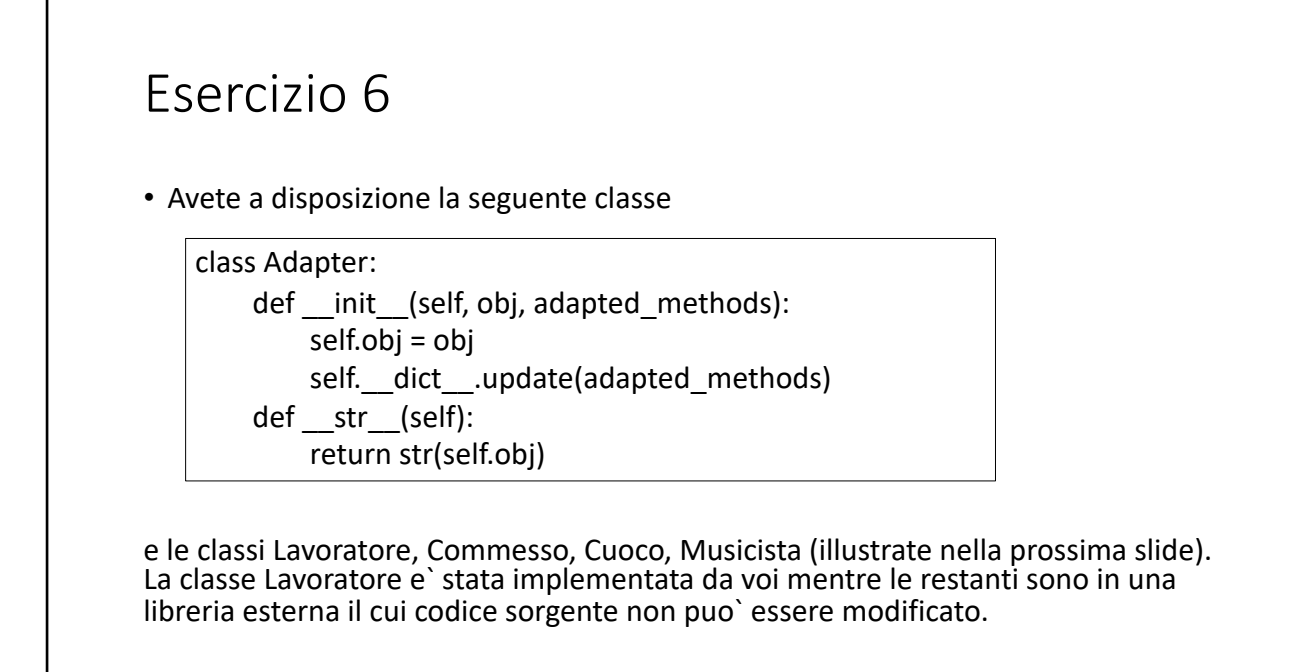

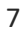

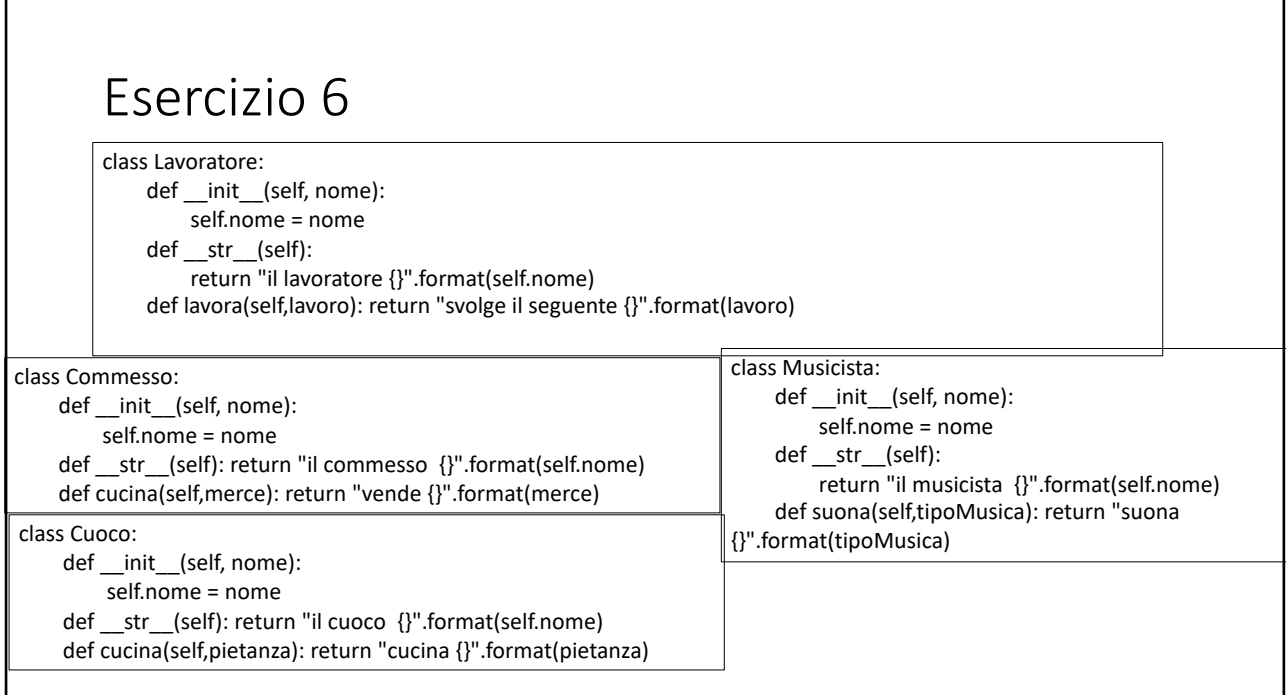

8

- Scrivere un programma che stampa le seguenti stringhe utilizzando solo i metodi di Adapter e Lavoratore:
- Il commesso Paolo vende abiti
- Il musicista Veronica suona musica pop
- Il cuoco Antonio cucina una lasagna

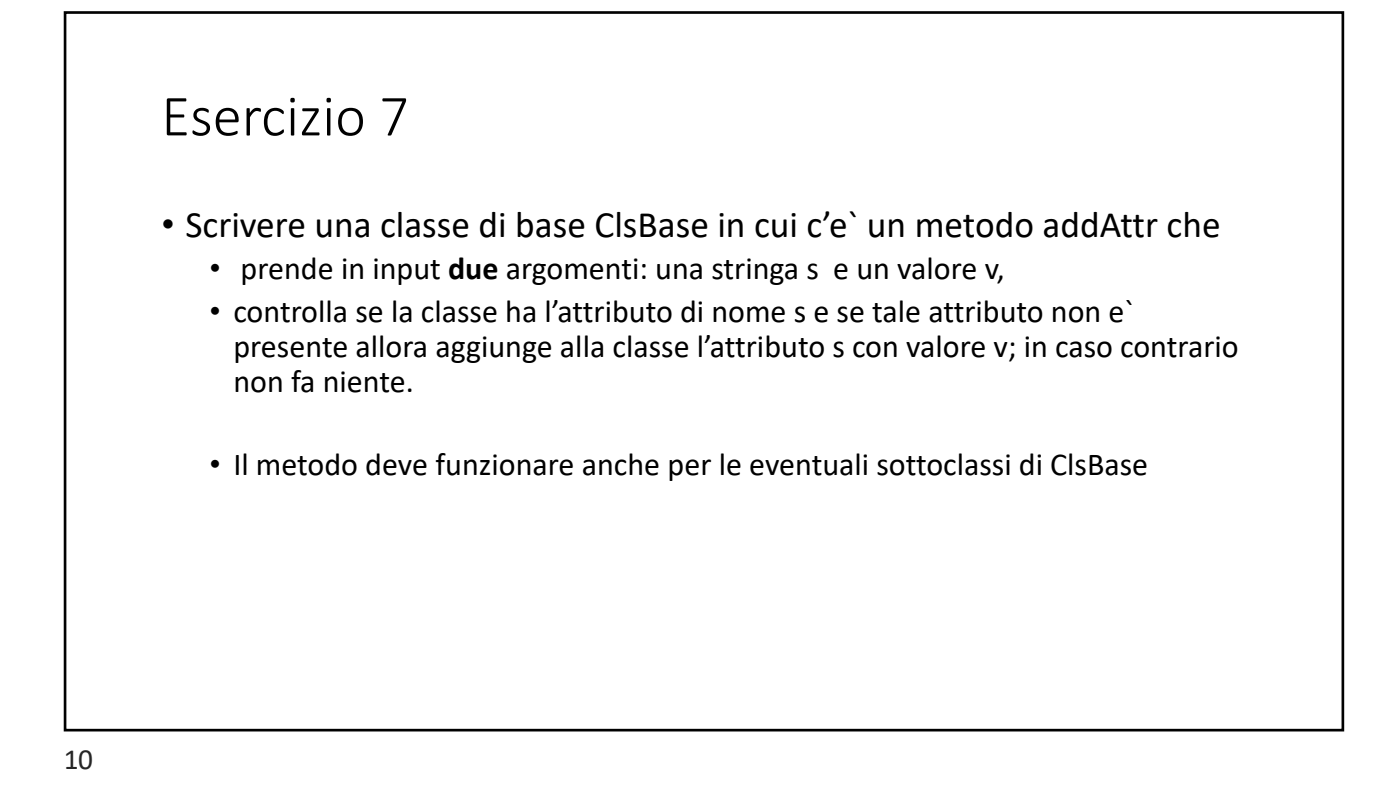

• Scrivere una classe che contiene un metodo che restituisce il numero di invocazioni degli altri metodi della classe. Il codice dei suddetti metodi non deve essere modificato.

# Esercizio 9 • Scrivere un decorator factory che genera un decoratore di classe che dota la classe di un metodo che restituisce il numero di invocazioni del metodo passato come parametro al decorator factory.

Si considerino le classi Cane e Persona fornite nel file **modulo.py** presente sul sito. Scrivere la classe Casa con due cani e una persona (padrona del cane). La classe Casa fa uso di un mediatore per fare in modo che

• quando almeno uno dei due cani abbaia allora viene settata a True un flag di allerta (variabile self.allerta nella bozza di \_\_init\_\_ è fornita nel file di test **esercizioMediator.py** presente sul sito ). • quando il padrone torna a casa, se il flag allerta e` True, verifica per ciascun cane

se tra l'ora in cui e` tornato a casa e l'ora in cui il cane ha mangiato per l'ultima volta sono trascorse piu` di 4 ore e in questo caso da` da mangiare al cane. Se nessuno dei due cani ha abbaiato tra il momento in cui il padrone e` uscito e quello in cui ha fatto ritorno (il flag e` False) allora il padrone al suo ritorno non fa niente. NB: puo` essere che il cane che abbaia non sia quello che ha fame o che ne abbai uno solo ma che entrambi abbiano fame, o ancora che almeno uno dei cani abbai ma nessuno dei due abbia fame.

Suggerimento: Per ciascuno dei due punti creare un callable: uno dei due deve essere associato ad entrambi i cani e l'altro deve essere associato al padrone. La differenza in ore tra due orari ora1 e ora2 si calcola cosi` : (ora1-ora2).total\_seconds()/60/60 .

> Programmazione Avanzata a.a. 2020-21 A. De Bonis

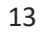

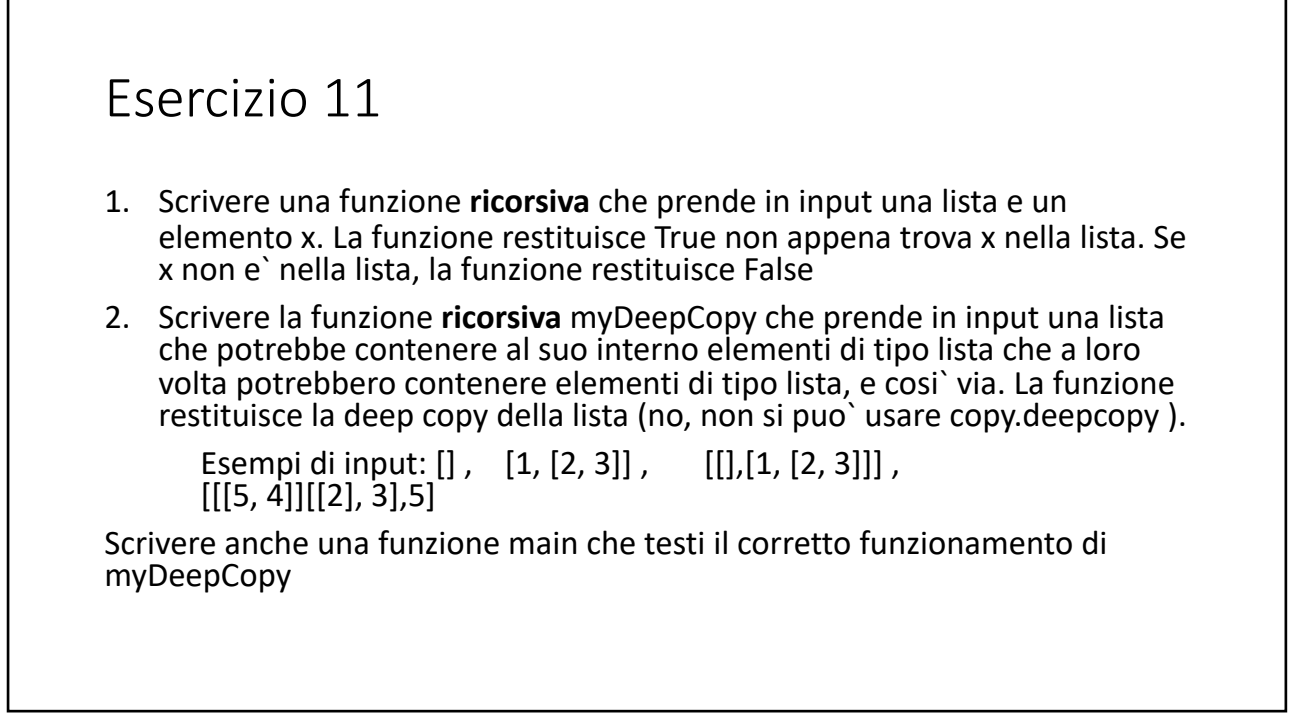

3. Scrivere la classe MyDictionary che implementa gli operatori di dict riportati di seguito. MyDictionary deve avere **solo** una variabile di istanza e questa deve essere di tipo lista. Per rappresentare le coppie, dovete usare la classe MyPair che ha due variabili di istanza (key e value) e i metodi getKey, getValue, setKey, setValue .

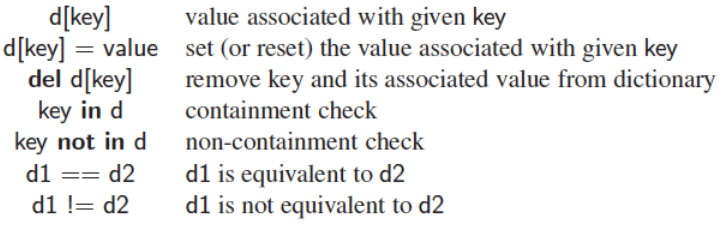

15